#### **Profiles do not pick up 'default options', even when shown in Options Dialog (eg Help Search Path)**

*2017-12-11 02:38 PM - Richard Duivenvoorde*

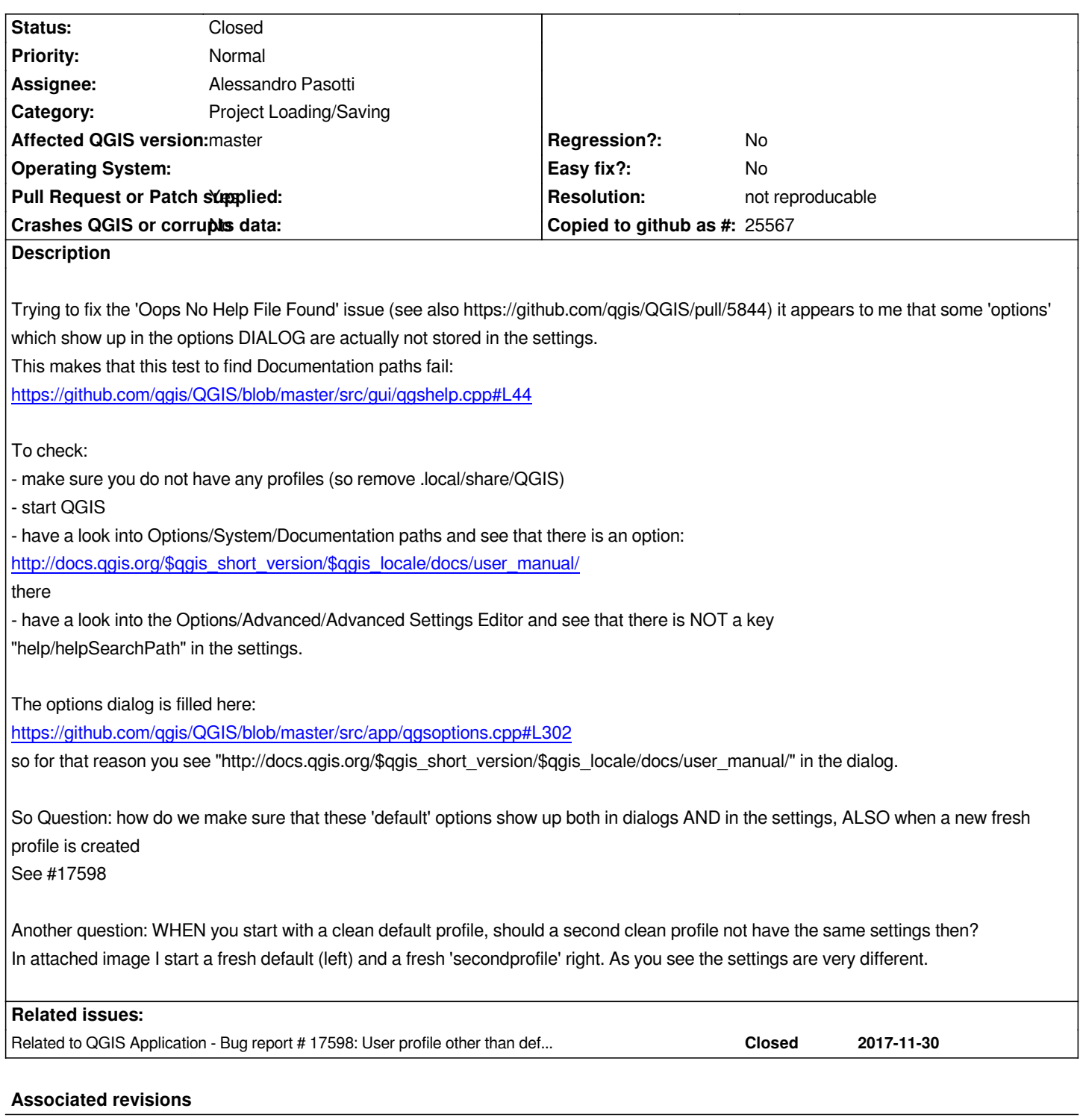

# **Revision f4094af6 - 2018-02-11 08:38 AM - Alexander Bruy**

*add default help location to the global settings (refs #17670)*

# **History**

### **#1 - 2017-12-11 03:33 PM - Richard Duivenvoorde**

*Just a note that starting with a fresh profile, you will never be able to open the help pages as this settings value is never set it seems (thought the url in the options is ok)*

# **#2 - 2017-12-11 03:35 PM - Richard Duivenvoorde**

*- Related to Bug report #17598: User profile other than default does not find the online documentation added*

#### **#3 - 2017-12-12 08:17 AM - Nathan Woodrow**

*This is mainly a issue because those defaults are not created until you open and save the options dialog. I suspect this is the same as QGIS 2 so it's not profile related. The solution to anything that is shipped out of the box as a default should not be done in code and setup in qgis\_global\_settings.ini which is read only and all profiles will get it unless they override. That should be used for anything we want to ship out of the box*

*It's that or we have a setup config step which can load all defaults in code when the application first runs. That would be easy enough to do really and can just be part of the load process in main.*

#### **#4 - 2017-12-12 08:48 AM - Richard Duivenvoorde**

*@nathan: I think a 'load/save all defaults to the settings in this profile' is a good one.*

*Though still I am afraid that IF people create a setting in some place, and then use it in another place (like with the help path: set in options, and use in help) we should in one way or another 'force' the default into settings?*

*Like:*

```
 settings.value( QStringLiteral( "qgis/mysetting" ), false )
```
*should set this default in the Settings if it is there not yet? Meaning that in QgsSetting.value(...) we do a small test. In this way during the use of QGIS, at least all settings are set to default values.*

I thought of having a qgis\_global\_settings.ini first too, but the result of this is that the 'default' value is actually defined in two places: code and ini, with all *problems of keeping this in sync.*

*The bigger future plan though should be that QGIS on a fresh install or on a fresh profile should have a well defined default start status. Be it via a master.ini or via a programming step.*

# **#5 - 2017-12-12 09:14 AM - Matthias Kuhn**

*I thought of having a qgis\_global\_settings.ini first too, but the result of this is that the 'default' value is actually defined in two places: code and ini, with all problems of keeping this in sync.*

*Or skip it in code and have QgsSettings load the global\_settings.ini if it's missing from the profile?*

# **#6 - 2017-12-12 09:29 AM - Richard Duivenvoorde**

*@matthias and then make it impossible to set/use a default value in code? So devs are forced to set the default in global\_settings.ini?*

*Not sure if that will fly. Sometimes you need a default value for an optional setting for which there is no need to really save into settings.*

*But being able to define a default setting both in code AND in ini file will result in a messy state in my opinion.*

*Global settings are already used this way. They are a fallback if it's not defined in the profile settings. What we really need is a way to generate the default starting global ini file that we have in git. Meaning we update the code, that generates a ini file we check-in into git and that is shipped.*

### **#8 - 2017-12-12 11:03 AM - Nathan Woodrow**

*and if a dev doesn't set a default in code and it's not found in settings then there isn't much else we can do. We could ship a list of "no delete defaults" that you can't override but not sure what stuff you would put in that bucket.*

#### **#9 - 2017-12-18 10:55 AM - Harrissou Santanna**

*Ì don't know if it's related to this issue or if I should file a new report but profile doesn't pick its own language: I'd like to have a profile that is in English (eg quickly file screenshots for docs or issues) and a French one where i could do my daily work or find missing or wrong translation. Currently, both profiles pick the latest status of the "Override system locale" checkbox and not the one I set when using such profile.*

### **#10 - 2017-12-18 12:53 PM - Jürgen Fischer**

*- Description updated*

### **#11 - 2018-01-10 12:53 PM - Richard Duivenvoorde**

*To test:*

- *remove ~/.share/local/QGIS*
- *start QGIS*
- *choose 'I want a clean start. Don't import my QGIS 2 settings.'*

*Now in Python console type:*

*QgsSettings().value( "help/helpSearchPath" ) which will return an emtpy list (of search paths)*

*Open Settings/Options/System properties and see there is: https://docs.qgis.org/\$qgis\_short\_version/\$qgis\_locale/docs/user\_manual/ in Documentation paths there.*

*NOW click OK and NOW we have a saved help/helpSearchPath value:*

*QgsSettings().value( "help/helpSearchPath" )*

*['https://docs.qgis.org/\$qgis\_short\_version/\$qgis\_locale/docs/user\_manual/']*

### **#12 - 2018-01-10 01:13 PM - Alessandro Pasotti**

*As Nathan mentioned, global\_settings is meant to provide defaults and IMHO it is the way to go, we should move defaults from code to the global\_settings and ship it.*

*The idea is that it is better/easier to keep default values in a single file, that allows for easier customization during packaging and does not force to rebuild the whole binary distribution in order to alter a default setting.*

*settings.value('whatever') will read the global\_settings if nothing is found in the user (profile) settings.*

*The order in which values are retrieved from value() is the following:*

*1. the value in the user profile settings*

- *2. the value in the global\_settings (note that this has precedence over the next)*
- *3. the default provided inline in the code as an optional argument to value(), like settings.value('whatever', 'default')*

*4. QVariant() // empty-invalid*

### **#13 - 2018-01-10 05:02 PM - Richard Duivenvoorde**

*- File xyz.jpg added*

*Ok, some additional info:*

*There IS already an qgis\_global\_settings.ini file*

*QgsApplication.pkgDataPath() + "/qgis\_global\_settings.ini"* 

*which is in my case rightfully installed in my (custom) install directory. This file contains (with me) currently the xyz-url for osm. BUT if you start QGIS for the first time, after*

*rm -rf ~/.local/share/QGIS*

*this file is apparently not read/handled as the xyz-node in the browser will be empty (see screenshot). The second time you start QGIS, it is read, as at THAT time the xyz node contains the osm connection. So this seems to be a bug in the handling of the qgis\_global\_settings.ini in the first run.*

*The QgsSettings().value( "help/helpSearchPath" ) though, stays empty untill you OK the Settings/Options dialog.*

*IF we would put that setting in qgis\_global\_settings.ini though, it would show up (the second time ;-) )*

## **#14 - 2018-01-10 05:18 PM - Alessandro Pasotti**

*The issue with XYZ defaults (that are actually in the global\_settings.ini that we ship) is that at the time the global file path to search is generated, QgsApplication.pkgDataPath() is empty because QgsApplication::init() has not been called yet.*

*This means that the global\_settings is not found.*

*Broken by commit:00dbc73d430f013d2bcd9bd4b3d5f0d14319f64f*

### **#15 - 2018-01-12 12:09 PM - Richard Duivenvoorde**

*Another additional observation: if you create a new profile, it looks like the global\_settings.ini are never read. Because multiple opening of QGIS with the second profile will never show the xyz url...*

*- Assignee set to Alessandro Pasotti*

## **#17 - 2018-02-10 11:21 AM - Richard Duivenvoorde**

*https://github.com/qgis/QGIS/pull/6303 is adding the help url to the global settings*

# **[#18 - 2018-02-12 10:36 AM - Alessan](https://github.com/qgis/QGIS/pull/6303)dro Pasotti**

*New approach by Nathan: https://github.com/qgis/QGIS/pull/6317*

#### **#19 - 2018-02-16 02:32 P[M - Alessandro Pasotti](https://github.com/qgis/QGIS/pull/6317)**

- *Resolution set to fixed/implemented*
- *Status changed from Open to Closed*
- *Pull Request or Patch supplied changed from No to Yes*

### **#20 - 2018-02-23 12:53 PM - Richard Duivenvoorde**

*- Status changed from Closed to Reopened*

*@Alessandro and @Nathan, in my testing it is still not solved.*

*Creating a fresh profile, people will have no help and xyz layer.*

### *Only after:*

- *opening options dialog + OK'ing it the help url setting will be available*
- *shutting down and restarting QGIS will get the user the xyz layer setting*

### **#21 - 2018-02-24 11:22 AM - Alessandro Pasotti**

- *Status changed from Reopened to Closed*
- *Resolution changed from fixed/implemented to not reproducable*

#### **Files**

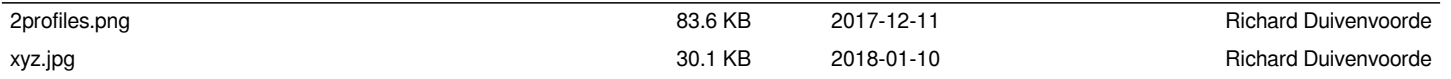